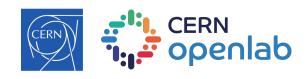

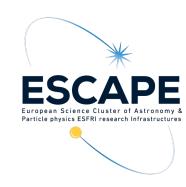

# Data Lake as a Service

It's a lake.. but for data.. presented as a service

Muhammad Aditya Hilmy CERN Openlab Summer Student 2021

ESCAPE WP2 Fortnightly Meeting, 16 Sep 2021

### A bit of context

- We will have HL-LHC and other experiments coming online.
- Data volume expected to increase to exabyte scale.
- We need to think about how to store and manage the data.
- The Data Lake is a place where experiments can 'dump' their data.
- ...and scientists can 'fish' data from.
- The challenge: making sure the scientists can 'fish' easily.

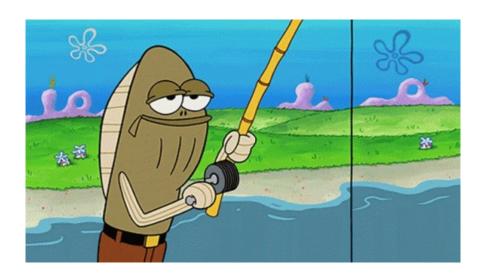

## Making 'data fishing' easier

- The Data Lake has a lot of moving parts.
- The goal of the service is to abstract the complexities of the Data Lake from the scientists.
- This way, scientists can focus their time on doing science instead of data procurement.

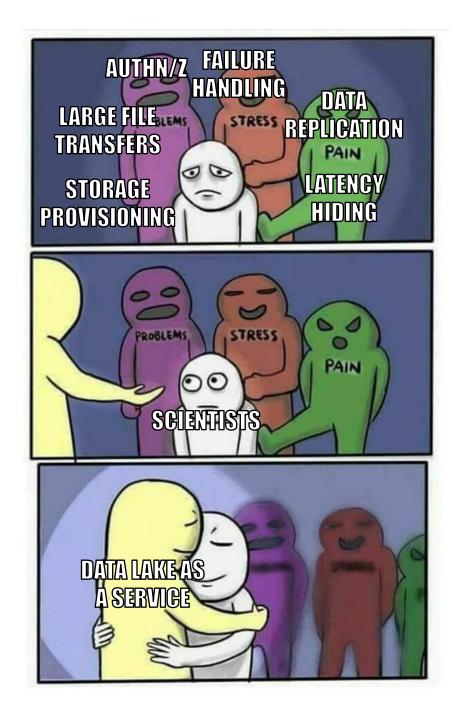

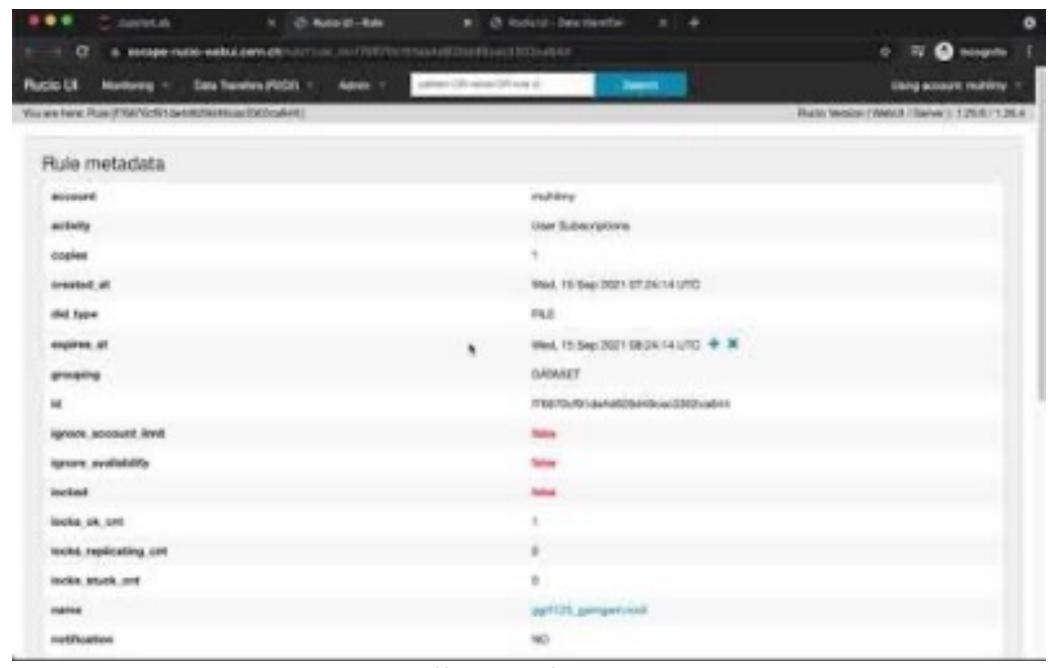

https://youtu.be/pRLII3fhuWc

## Feature Highlights

- Multiple notebook environment selection
- Rucio data browser (with scope browser and wildcard search)
- "Add to shopping cart" for data catalogue
  - DID is attached as a metadata in the Notebook file
- Injects a variable containing local file path, ready to be used
- Direct file upload to Rucio
- Scratch space for large files (EOS FUSE mount)
  - Files older than two days old are deleted automatically
  - TPC file upload using scratch space

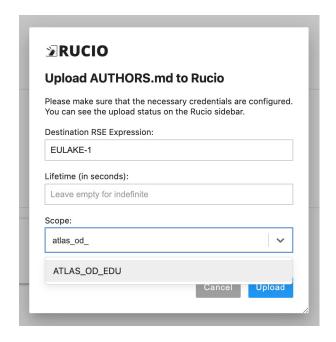

```
jovyan@jupyter-muhilmy:~$ datalake upload --help
Usage: datalake upload [OPTIONS] [PATHS]...
 Upload specified files within the scratch space to Rucio
Options:
  -s, --scope TEXT
                          Scope of the uploaded files [required]
  -p, --prefix TEXT
                          Prefix of the DID name
  -t, --lifetime INTEGER
                          Replication rule lifetime in days (Use 0 for
                          indefinite lifetime)
  --rse TEXT
                          RSE expression for the replication rule
  --delay-deletion
                          If false, the file in /scratch will be deleted
                          immediately after a successful upload
  --help
                          Show this message and exit.
jovyan@jupyter-muhilmy:~$
```

# A humble beginning

- Started as an idea presented on CS3 2020 by the Rucio team [1]
- Developed "Rucio JupyterLab Extension" as a part of Google Summer of Code 2020 [2]

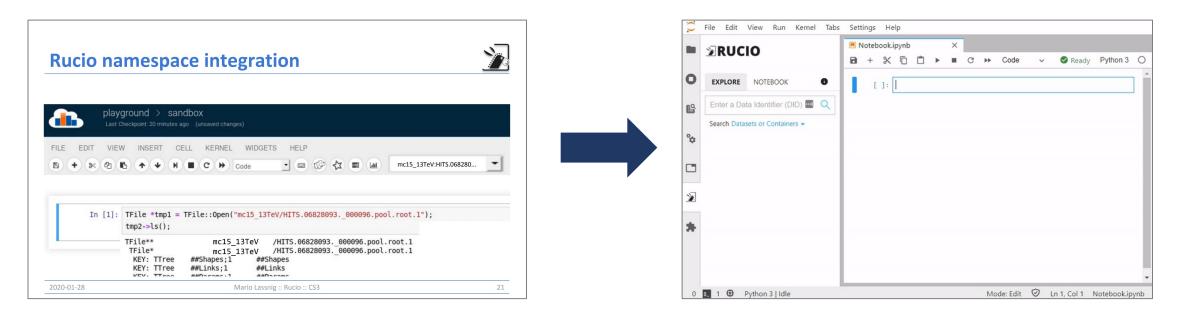

<sup>[1]</sup> https://indico.cern.ch/event/854707/contributions/3680520/

<sup>[2]</sup> https://hepsoftwarefoundation.org/gsoc/2020/proposal\_SWAN\_RUCIO\_integration.html

## Deployment

- Deployed in Kubernetes @ CERN Openstack, using Zero-to-JupyterHub Helm chart.
  - https://escape-notebook.cern.ch
- OAuth authentication using ESCAPE IAM.
  - X509 and Userpass are still supported
- Uses <u>Rucio JupyterLab Extension</u> in Replica mode (i.e. TPC to local storage)
  - Connected to ESCAPE Data Lake (escaperucio.cern.ch)
  - Automatically preconfigured to use OIDC authentication
  - Has a FUSE mount to EULAKE-1 RSE (EOS)
  - Making files available means creating a replication rule to move files to EULAKE-1
  - Download mode is still possible, if configured

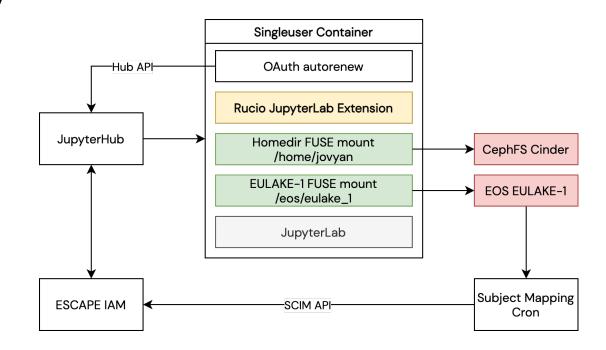

### FUSE mount to EOS eulake

- There are two FUSE mounts to the same EOS instance:
  - /eos/eulake\_1 → /eos/eulake/tests/rucio\_test/eulake\_1
  - /scratch → /eos/eulake/tests/jupyter-scratch
- FUSE mount is implemented using k8s DaemonSet, mounting to a folder in the host, with Bidirectional mount propagation
- Singleuser containers bind to the mount folder, with HostToContainer mount propagation
- Uses OAuth2 authentication
  - ESCAPE IAM user is mapped to EOS user using crons

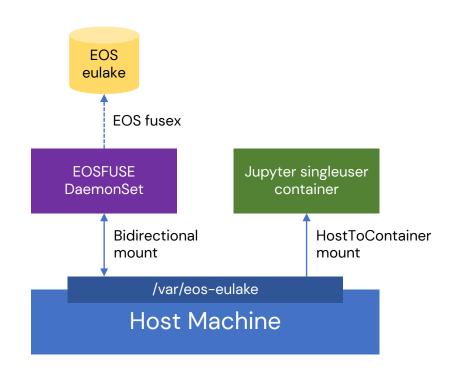

### OAuth2 in EOS FUSE mount

- In the singleuser container:
  - JWT is stored in a file in the following format:
    - oauth2:<jwt>:<token-introspection-endpoint>
    - Example: oauth2:eyJ...:iam-escape.cloud.cnaf.infn.it/userinfo
    - Note: token introspection endpoint doesn't have the "https://" part
    - The token file must have at most 0600 permission
  - An environment variable needs to be set:
    - OAUTH2\_TOKEN=FILE:/path/to/token/file
- In the EOSFUSE DaemonSet container:
  - EOS FUSEx daemon (eosxd) needs to be configured for SSS authentication
  - SSS keytab needs to be present

Docs: <a href="https://eos-docs.web.cern.ch/using/oauth2.html">https://eos-docs.web.cern.ch/using/oauth2.html</a>

### Singleuser container setup

#### Some things need to happen:

- OAuth token exchange (eos-eulake and rucio)
  - Uses a modified version of SWAN's KeyCloakAuthenticator
- Enable token autorenewal
  - Uses <u>swanoauthrenew</u>
- Write token files to /tmp
- Set OAUTH2\_TOKEN env for EOS authentication
- Write rucio.cfg file

## Making files available

- Replica mode: uses Third Party Copy (TPC)
- EULAKE-1 is a Rucio Storage Element and is FUSE-mounted to /eos/eulake\_1
- When "Make Available" is clicked:
  - The extension creates a replication rule to move requested files into EULAKE-1
  - Lifetime is set to 7 days (configurable by service admins)
  - Rucio will move the files to EULAKE-1
  - Once the replication status is OK, the extension translates the Physical File Name into local path
    - root://eoseulake.cern.ch:1094//eos/eulake/tests/rucio\_test/eulake\_1/file → /eos/eulake\_1/file
  - File is accessible as if it were local

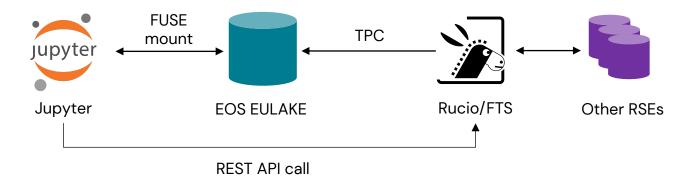

# Uploading files in scratch (..technically EOS eulake)

When "datalake upload" is run:

- The script translates local path to full Physical File Name:
  - /scratch/muhilmy/file → root://eoseulake.cern.ch:1094//eos/eulake/tests/jupyter-scratch/muhilmy/file
- The file in scratch is added to the Rucio replica catalogue
- A replication rule is created to move the files from scratch space to a destination storage
- Rucio will move the files to the destination storage
- When the replication status is OK, Rucio will delete the file in scratch
- A cron job will run every 24h to delete files (and folders) older than 2 days old that might not be in the Rucio catalogue

### Integration with XCache

- When running in Download mode, having a caching layer would be useful
- XCache URL must be registered in Rucio
- Rucio will prepend the XCache path if the client site name != RSE site name

- Challenge: XCache needs to be configured to accept all RSEs in the Data Lake as origin
  - We cannot allow all origins, since that would be problematic for AuthN/Z
- Solution: A cron job that populates /etc/xrootd/Authfile using entries from Rucio

### **Use Cases**

- Data discovery and access
- Submitting jobs to external service (remote computing)
  - Users can use the convenience of the extension to browse data in Rucio and access the file PFN directly from the notebook code.

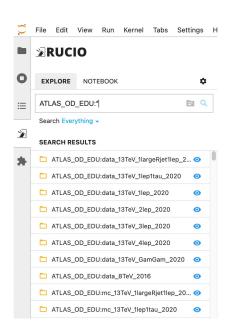

```
[3]: for item in hyy_20:
    print(item.pfn)

root://eoseulake.cern.ch:1094//eos/eulake/tests/rucio_test/eulake_1/ATLAS_LAPP_JEZEQUEL/6f/98/data_A.GamGam.root
root://eoseulake.cern.ch:1094//eos/eulake/tests/rucio_test/eulake_1/ATLAS_LAPP_JEZEQUEL/f1/3a/data_B.GamGam.root
root://eoseulake.cern.ch:1094//eos/eulake/tests/rucio_test/eulake_1/ATLAS_LAPP_JEZEQUEL/45/95/data_C.GamGam.root
root://eoseulake.cern.ch:1094//eos/eulake/tests/rucio_test/eulake_1/ATLAS_LAPP_JEZEQUEL/73/e3/data_D.GamGam.root
root://eoseulake.cern.ch:1094//eos/eulake/tests/rucio_test/eulake_1/ATLAS_LAPP_JEZEQUEL/6d/aa/mc_341081.ttH125_gamgam.GamGam.root.1
root://eoseulake.cern.ch:1094//eos/eulake/tests/rucio_test/eulake_1/ATLAS_LAPP_JEZEQUEL/1b/95/mc_343981.ggH125_gamgam.GamGam.root.1
root://eoseulake.cern.ch:1094//eos/eulake/tests/rucio_test/eulake_1/ATLAS_LAPP_JEZEQUEL/ff/c7/mc_345041.VBFH125_gamgam.GamGam.root.1
root://eoseulake.cern.ch:1094//eos/eulake/tests/rucio_test/eulake_1/ATLAS_LAPP_JEZEQUEL/13/b8/mc_345318.WpH125J_Wincl_gamgam.GamGam.root.1
root://eoseulake.cern.ch:1094//eos/eulake/tests/rucio_test/eulake_1/ATLAS_LAPP_JEZEQUEL/13/b8/mc_345318.WpH125J_Wincl_gamgam.GamGam.root.1
root://eoseulake.cern.ch:1094//eos/eulake/tests/rucio_test/eulake_1/ATLAS_LAPP_JEZEQUEL/76/fd/mc_345318.WpH125J_Zincl_gamgam.GamGam.root.1
```

## Use Cases (2)

- Data preparation and processing
  - Use the service to preprocess data, and once done, upload it back to the Data Lake.
- Data preservation
  - Use the service to produce data and reupload them to the Data Lake

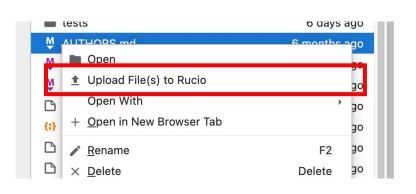

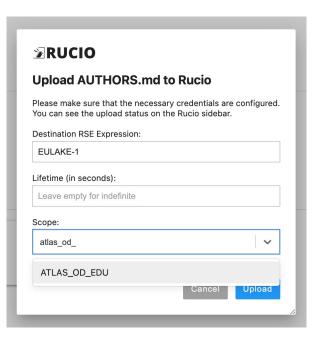

### Future Developments

- More kernel compatibility
  - Currently, only Python is supported
- Token-support for direct download and upload
  - OIDC integration ongoing to all remaining ESCAPE RSEs.
- Integration with content delivery and caching layer
  - XCache can be integrated to allow faster file download
  - Will be completely transparent from the user PoV
  - Successfully tested at small scale
- Integration with SWAN
  - Extension was evaluated on a SWAN instance, was working out-of-the-box
  - SWAN migration to JupyterLab 3 is in progress

### Desktop Data Lake as a Service

An installable package that gives the possibility to connect to the Data Lake seamlessly.

(A preconfigured JupyterLab installation in Anaconda Navigator could be an option)

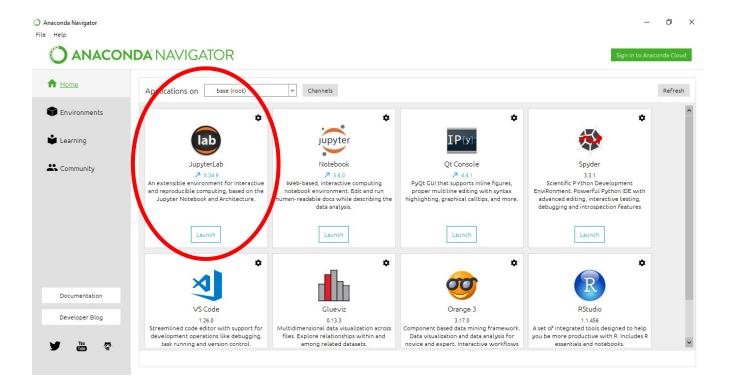

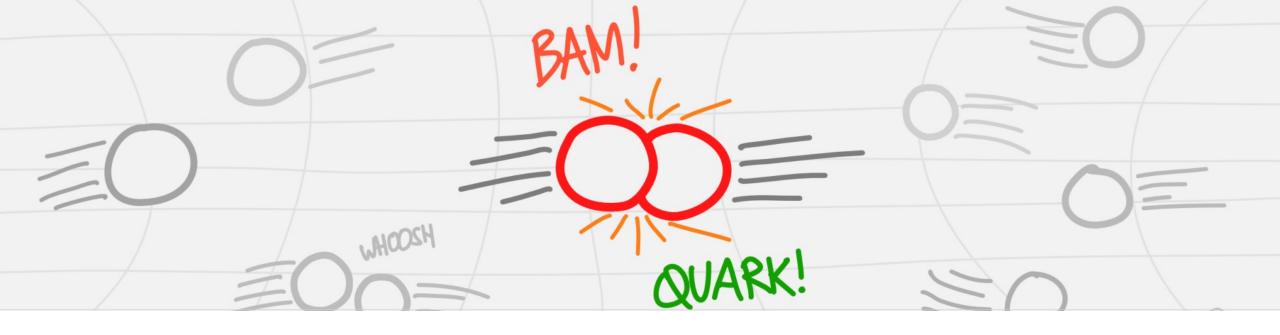

# Thank you.

in Muhammad Aditya Hilmy

mhilmy@hey.com

didithilmy